# **AGESIC Plataforma de interoperabilidad**

## MTSS – PLANILLA– 1.0

Documentación funcional del servicio

Torre Ejecutiva Sur Liniers 1324 – Piso 3 Teléfono: (+598) 2901.2929\* Montevideo - Uruguay www.gub.uy/agesic

## Contenido

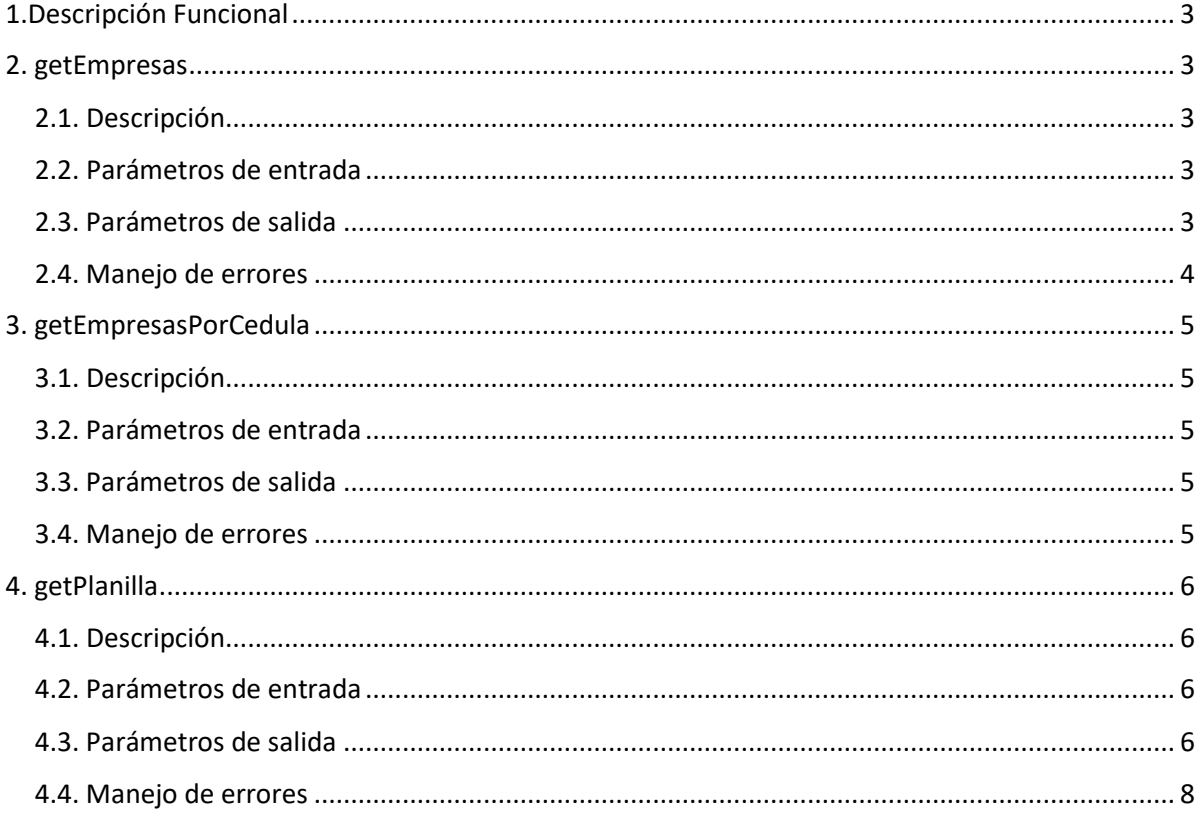

## <span id="page-2-0"></span>**1.Descripción Funcional**

| Nombre en PGE | Informes de planilla de trabajo                                                                                                    |
|---------------|----------------------------------------------------------------------------------------------------|
| Nombre real   | MTSS_Servicios                                                                                                    |
| Descripción   | El servicio consta de 3 métodos.<br>El primer método informa el cabezal de la planilla de trabajo de<br>una empresa, buscando la empresa por número de rut, número<br>de bps o razón social.<br>El segundo método informa el listado de empresas en cuya<br>planilla de trabajo se encuentra registrada una cédula de<br><i>identidad.</i><br>El tercer método retorna el cabezal y la lista de empleados que<br>se encuentran registrados en la planilla de trabajo en una<br>empresa, identificada por el número de rut, el número de bps y<br>la aportación. |
| Proveedor     | Ministerio de Trabajo y Seguridad Social (MTSS)                                                                                                    |
| Operaciones   | getEmpresas                                                                                                    |
|               | getEmpresasPorCedula                                                                                                    |
|               | getPlanilla                                                                                                    |
|               | version                                                                                                    |

*Tabla 1.1 - Descripción general del servicio*

### <span id="page-2-1"></span>**2. getEmpresas**

#### <span id="page-2-2"></span>**2.1. Descripción**

Dado un número de rut, un número de bps o una razón social, retorna el cabezal de las empresas que cumplan con los criterios de búsqueda ingresados.

#### <span id="page-2-3"></span>**2.2. Parámetros de entrada**

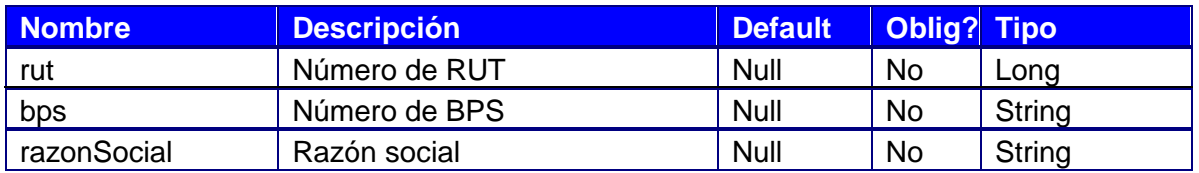

*Tabla 2.1: Descripción de parámetros de entrada del servicio*

#### <span id="page-2-4"></span>**2.3. Parámetros de salida**

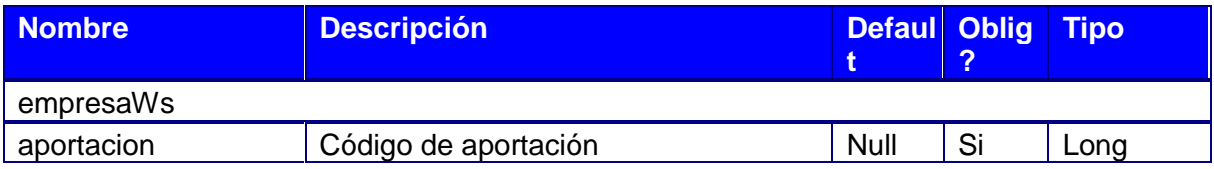

Torre Ejecutiva Sur Liniers 1324 – Piso 3 Teléfono: (+598) 2901.2929\* Montevideo - Uruguay www.gub.uy/agesic

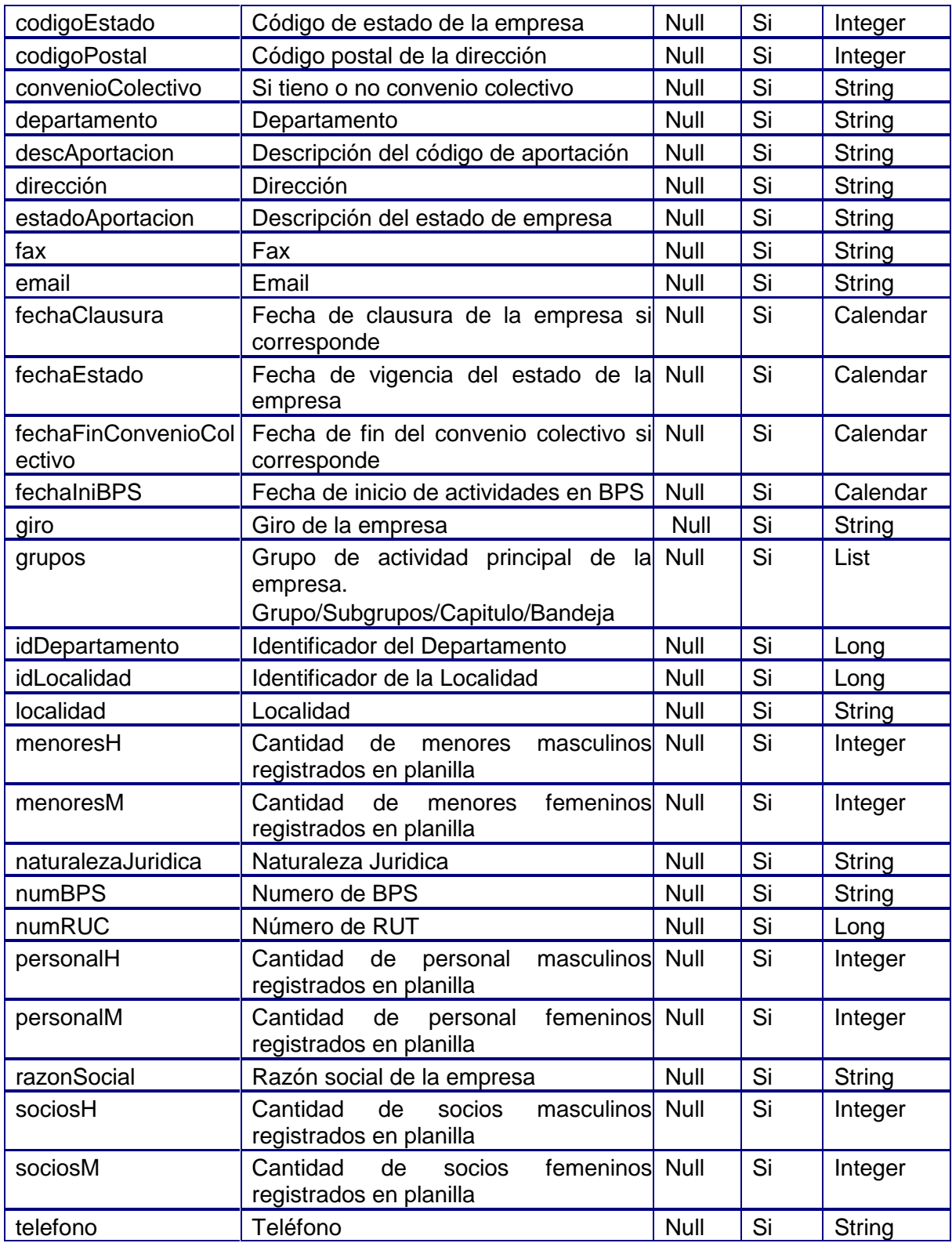

*Tabla 2.2: Descripción de parámetros de salida del servicio*

#### <span id="page-3-0"></span>**2.4. Manejo de errores**

Los errores están codificados en la respuesta de la operación.

### <span id="page-4-0"></span>**3. getEmpresasPorCedula**

#### <span id="page-4-1"></span>**3.1. Descripción**

Dada una cédula de identidad, retorna el listado de empresas en cuya planilla de trabajo se encuentra registrada una cédula de identidad.

#### <span id="page-4-2"></span>**3.2. Parámetros de entrada**

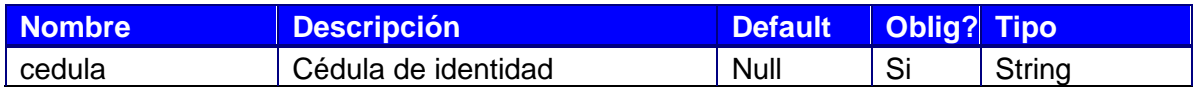

*Tabla 3.1: Descripción de parámetros de entrada del servicio*

#### <span id="page-4-3"></span>**3.3. Parámetros de salida**

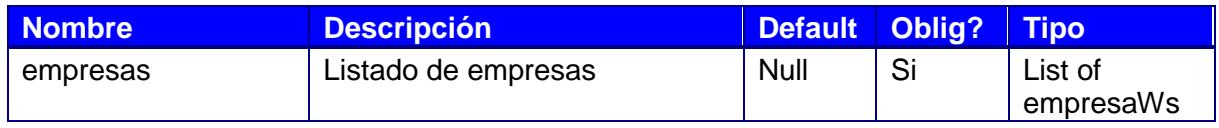

*Tabla 3.2: Descripción de parámetros de salida del servicio*

#### <span id="page-4-4"></span>**3.4. Manejo de errores**

Los errores están codificados en la respuesta de la operación.

## <span id="page-5-0"></span>**4. getPlanilla**

#### <span id="page-5-1"></span>**4.1. Descripción**

Planilla de trabajo para una empresa indentificada por número de rut, número de bps y código de aportación.

#### <span id="page-5-2"></span>**4.2. Parámetros de entrada**

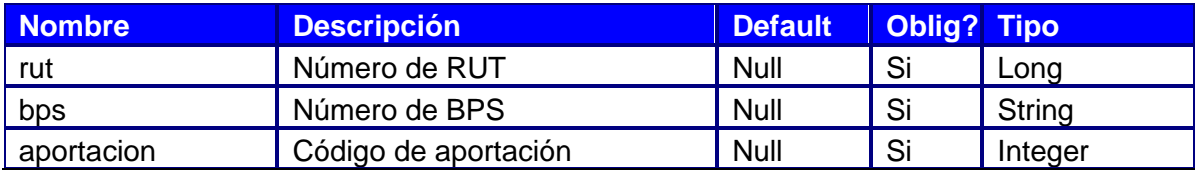

*Tabla 4.1: Descripción de parámetros de entrada del servicio*

#### <span id="page-5-3"></span>**4.3. Parámetros de salida**

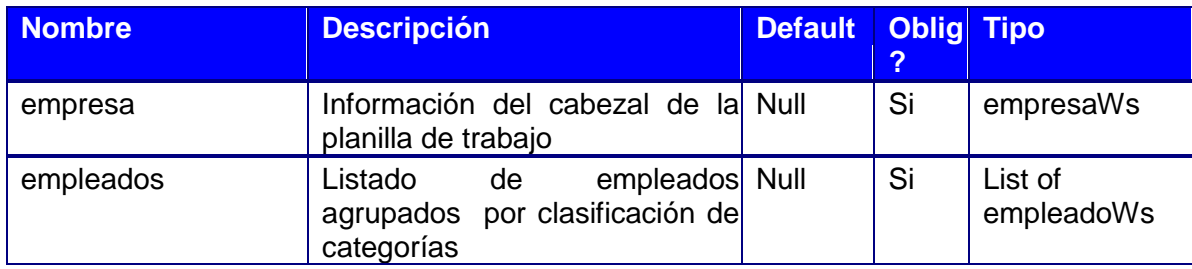

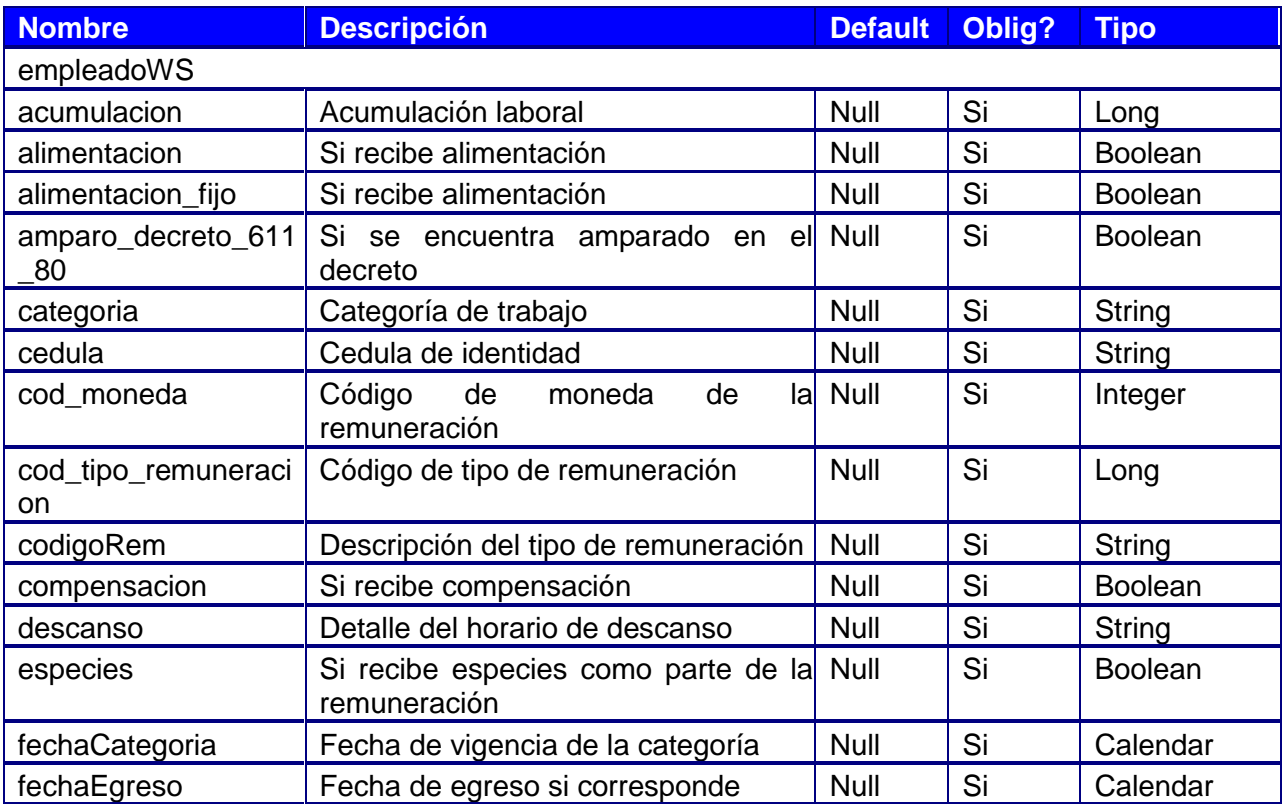

Torre Ejecutiva Sur Liniers 1324 – Piso 3 Teléfono: (+598) 2901.2929\* Montevideo - Uruguay www.gub.uy/agesic

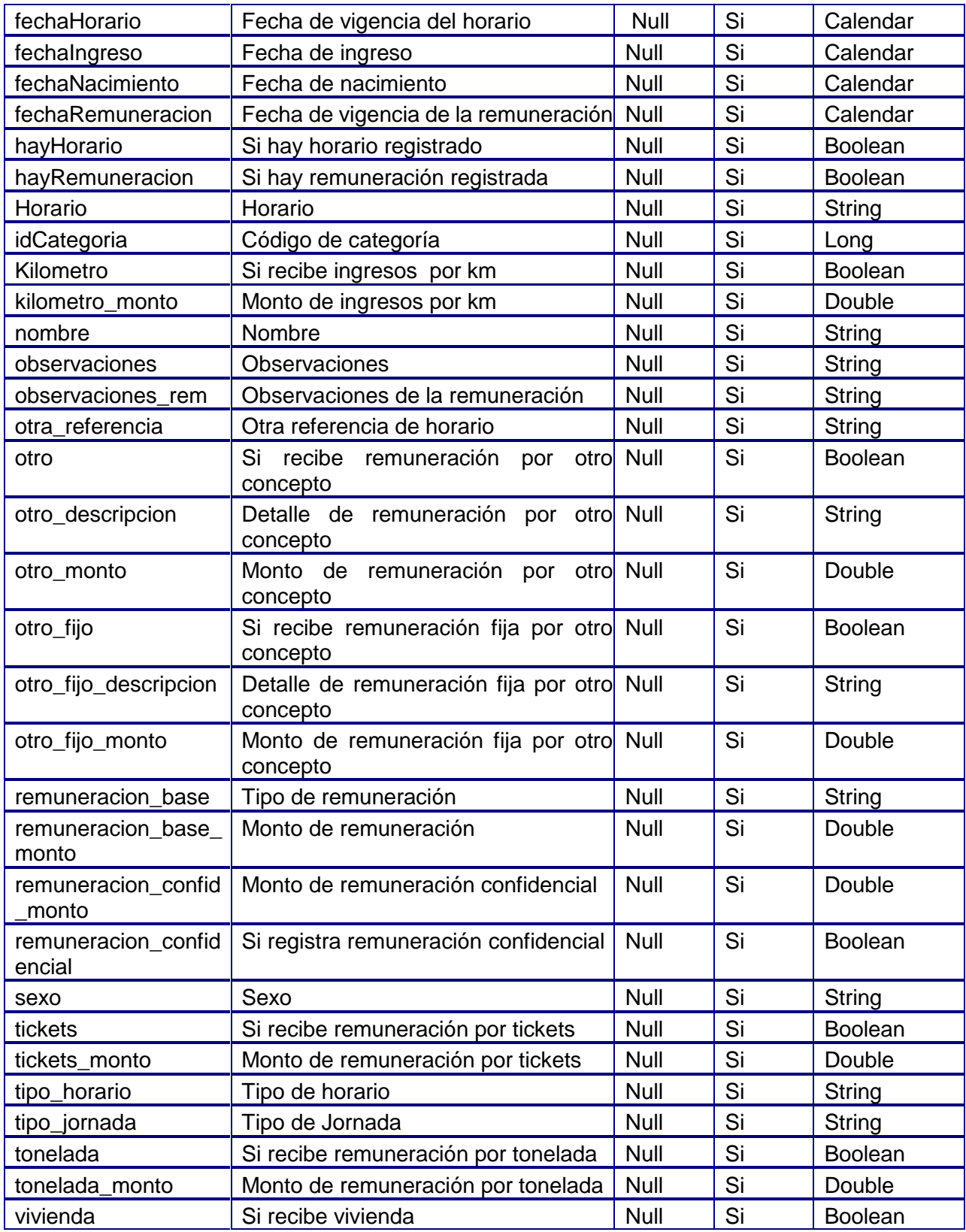

#### <span id="page-7-0"></span>**4.4. Manejo de errores**

Los errores están codificados en la respuesta de la operación.

Torre Ejecutiva Sur Liniers 1324 – Piso 3 Teléfono: (+598) 2901.2929\* Montevideo – Uruguay www.gub.uy/agesic